# **Universidad de la Isla de la Juventud "Jesús Montané Oropesa"**

# IV Conferencia Científica de la Facultad de Ciencias Pedagógicas

**Título**

Orientaciones básicas elementales para el diseño didáctico de un curso en EVEA

**Autores**

MSc Pedro José García Fabregat. Profesor Auxiliar MSc Jorge Luis Ferrer Ballester. Profesor Auxiliar MSc Tatiana Bacallao Artigas. Profesor Asistente

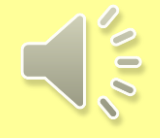

**Curso 2021**

- Es objetivo de la presente presentación sin demeritar la importancia de la teoría explicar de forma breve, sencilla y precisa que se debe hacer y el orden para diseñar didácticamente un curso para su montaje y uso en un entorno visual de enseñanza aprendizaje (EBEA).
- Igualmente se destacarán algunas herramientas y se insistirá en las habilidades básicas de informática que tiene que tener todo profesor universitario para comenzar su desempeño en este mundo novedoso de la enseñanza a distancia en forma virtual.
- Se mostrarán algunos ejemplos elementales de recursos y actividades que se pueden elaborar, así como la forma en que estos se elaboraron.

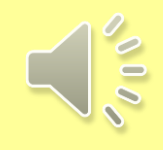

# **Paso # 1:**

Debes tener a tu disposición el programa de la disciplina que no mostraras como mismo se te entregó, sino que estará elaborado digitalmente en formato pdf donde explicaras en el mismo a modo de guía del curso:

- Presentación del curso (material pdf, video, presentación o todas)
- Cada tema numerado con su
	- $\checkmark$  Nombre
	- Contenido
	- $\checkmark$  Objetivo(s)
	- Materiales que se emplearán (Todo digital en formato pdf)
	- Actividades que se realizarán (elaboradas con recursos del Moodle o para tratar mediante foros (email), intercambios con el profesor (email), salas de chat (sincrónicas y asincrónicas), salas de video (sincrónicas y asincrónicas).
	- √ Cronograma con fecha en dependencia del tipo de curso (por días, semanas, meses, semestres y años)

**Nota:** Toda la información debe ser digital y no precisamente dentro de la carpeta del curso, sino inclusive en sitios propios de nuestra REDUNIV u otra donde permanezcan inalterable en el tiempo y donde el estudiante pueda tener acceso para su consulta o descarga.

## **Paso # 2:**

Mapa conceptual del curso elaborado igualmente de forma digital para su posible reestructuración o modificación en el futuro, no puede ser elaborado a mano, tirarle una foto y guardarlo o mostrarlo, es como si tuviéramos una PC a nuestra disposición y nos comunicáramos con nuestro colegas mediante señales de humo.

- Para elaborar mapas conceptuales existen muchas herramientas de código abierto en la internet y son aplicaciones amigables o sea de fácil instalación y uso.
- La opción al menos en OFFICE 2010 dentro de WORD tenemos:

Insertar/SmartArt/elegir un gráfico SmartArt

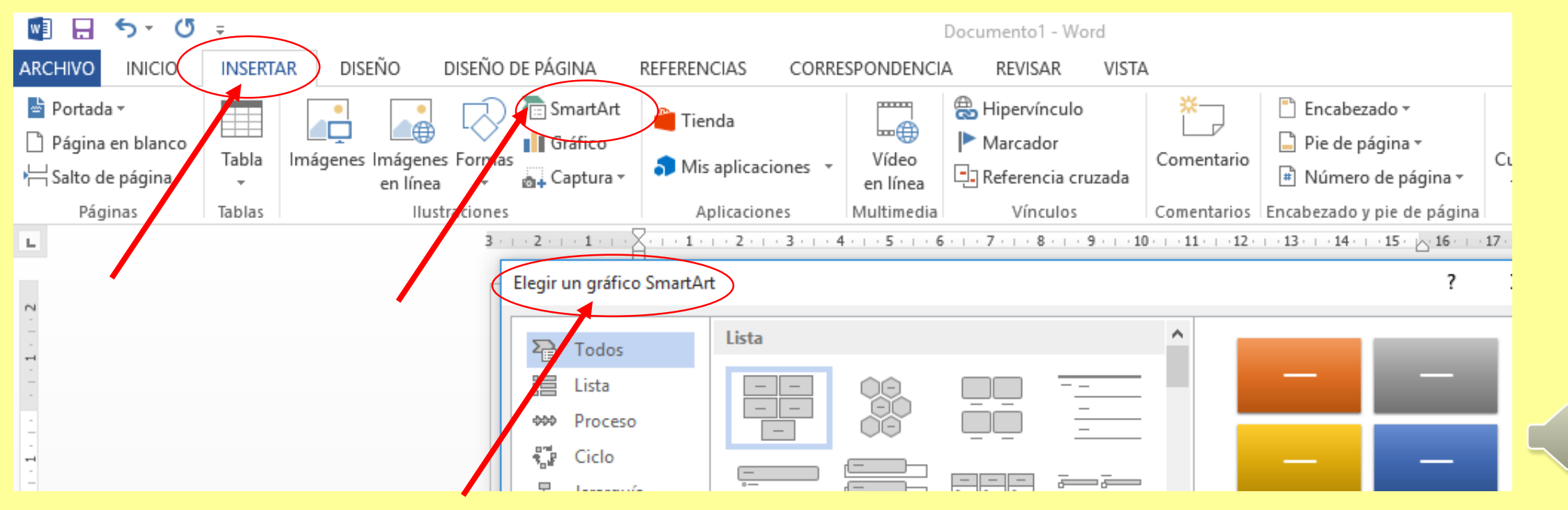

Una sección de un ejemplo de sistema conceptual

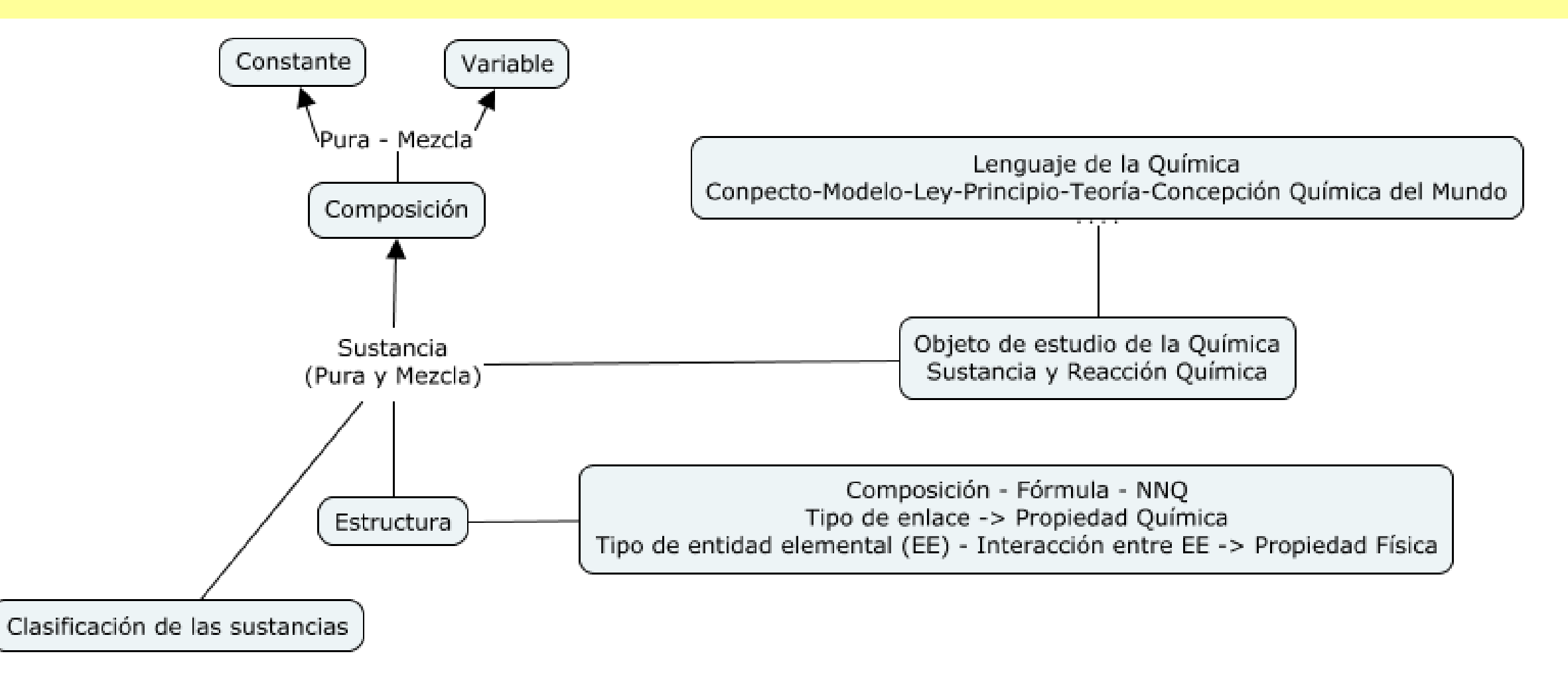

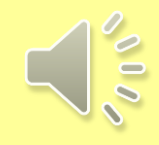

#### Un ejemplo de fase inicial del diseño didáctico de un curso en EVEA

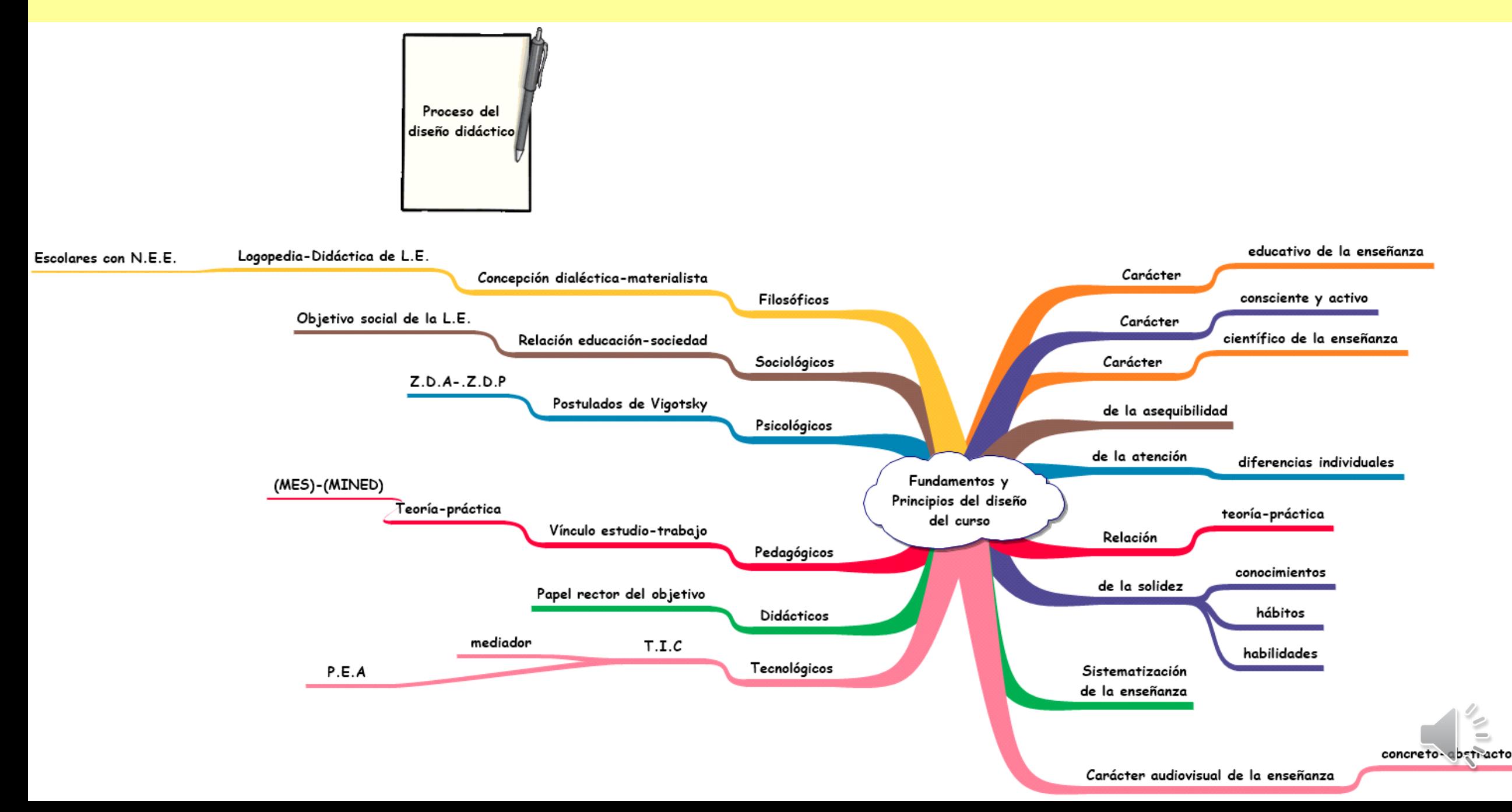

## **Paso # 3:**

¿Qué son y cómo vas a evaluar cada dimensión del curso en EVEA?

Según Ciudad, F. López, J. (2013) luego de un análisis sistemático profundo de varios autores que tratan el tema de los medios de enseñanza aprendizaje(MEA) plantea en " Los medios de enseñanza – aprendizaje y las tecnologías de la información y las comunicaciones " que:

"…*todo medio de enseñanza – aprendizaje puede diseñarse, utilizarse y evaluarse a través de un sistema de dimensiones: semántica, sintáctica y práctica. La dimensión semántica tiene un carácter rector en este sistema de dimensiones, por cuanto contiene los objetivos del PEA en el cual se utiliza el medio*.

 $PEA \rightarrow$  Proceso de enseñanza aprendizaje

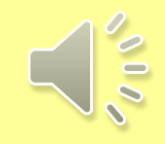

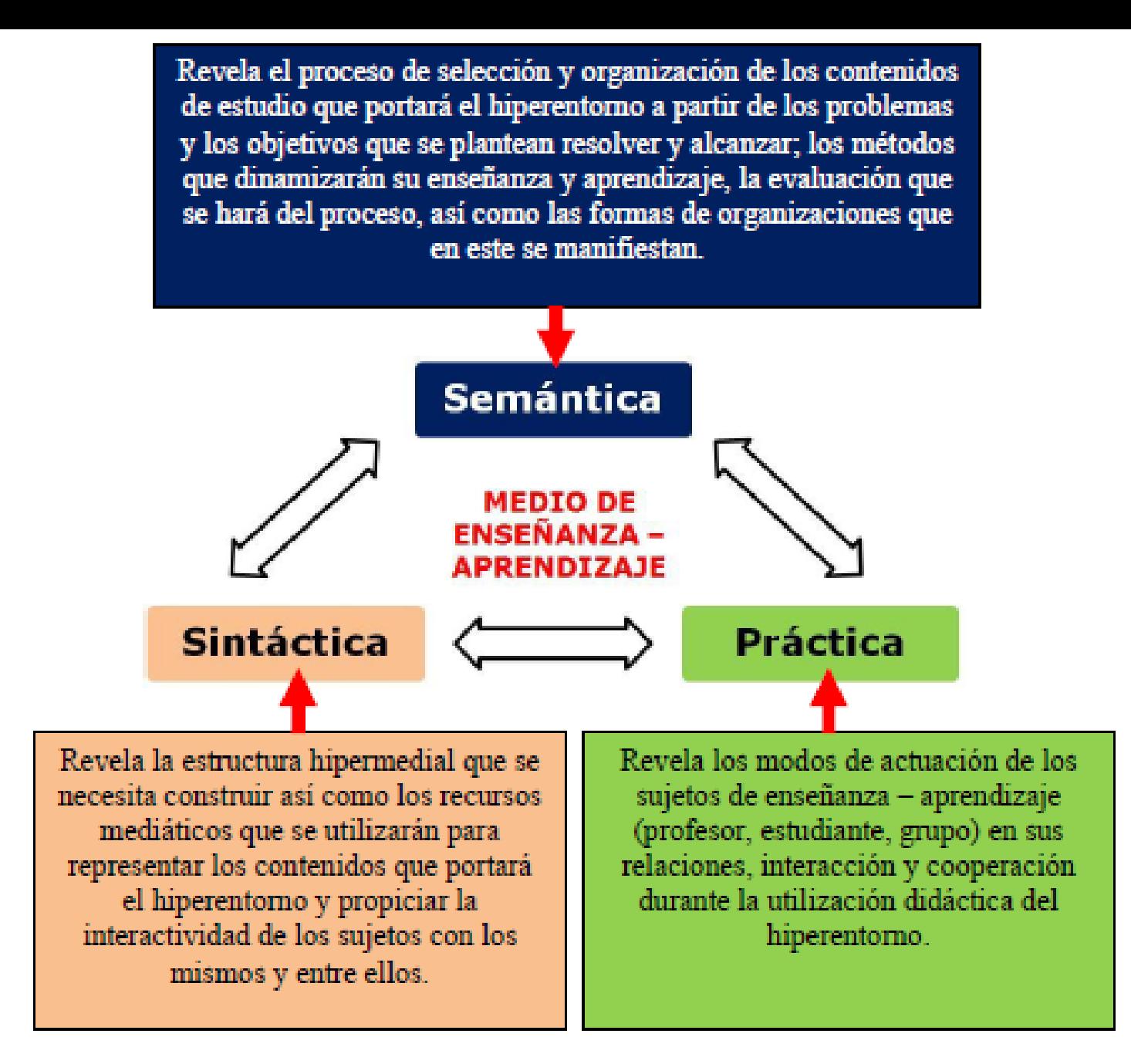

Figura 1: Dimensiones para el diseño, uso y evaluación de un medio de enseñanza – aprendizaje [a partir de DEL TORO (2006)]

Según Ciudad, F. López, J. (2013) en el propio documento plantea que:

#### **La dimensión sintáctica:**

- no establece con claridad qué tipos de soporte tecnológico se utilizarán, ni qué relaciones internas se producirán entre estos soportes.
- no responde, cuando el medio se sustenta en la web, a qué espacios virtuales tendrá, por qué esos espacios y qué relaciones tendrán entre sí y dentro del sistema de TIC que se utilicen.
- no posibilita responder las interrogantes: ¿qué estándares tecnológicos de diseño seguir para garantizar la información y la objetivación de la enseñanza?, ¿qué relaciones tendrán dichos estándares?, ¿cómo administrar tecnológicamente para garantizar los accesos adecuados y la consistencia de la información?;
- no responde a las preguntas: ¿qué ayuda tecnológica ofrecer para que las TIC no se conviertan en barreras de la enseñanza aprendizaje?

Por su parte, **la dimensión práctica** no responde preguntas como:

- ¿qué participantes tendrá el PEA a través de las TIC?
- ¿por qué esos participantes y no otros?
- ¿cómo se relacionan esos participantes y qué funciones cumplen en sus roles al utilizar las TIC?

#### Seguidamente los autores plantean que:

"Por las limitaciones señaladas anteriormente en el sistema de dimensiones propuesto por AREA (1998), CABERO (1996), FERNÁNDEZ (2005) y DEL TORO (2006), se considera que para lograr diseñar, utilizar y evaluar un medio sustentado en las TIC como contexto educativo, es necesario sustituir la dimensión sintáctica por las dimensiones: espacial y tecnológica y ampliar el sistema con dos nuevas dimensiones: la de gestión y la personal."

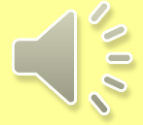

Las funciones del nuevo sistema de dimensiones consisten en:

**Dimensión semántica**: establece el sistema de problemas, objetos, objetivos, contenido, métodos, formas de organización y resultados posibles con el medio sustentado en las TIC.

**Dimensión práctica**: se refiere a la estrategia didáctica que guiará el PEA al utilizar el medio sustentado en las TIC.

**Dimensión tecnológica**: establece el sistema de TIC en el que se sustentará el medio y las relaciones que estas tendrán.

**Dimensión espacial**: se refiere a los contextos sustentados en las TIC a través de los cuales se ejecutará el PEA.

**Dimensión de gestión**: se refiere a las formas de administrar tecnológicamente el sistema de TIC que sustentan el medio, en cuanto a los accesos, consistencia de la información y los contenidos, estándares de diseño, la ayuda tecnológica y la escalabilidad y mantenimiento tecnológicos.

**Dimensión personal**: establece qué participantes del PEA utilizarán el medio sustentado en las TIC, los roles que asumirán y sus funciones; así como las relaciones entre estos.

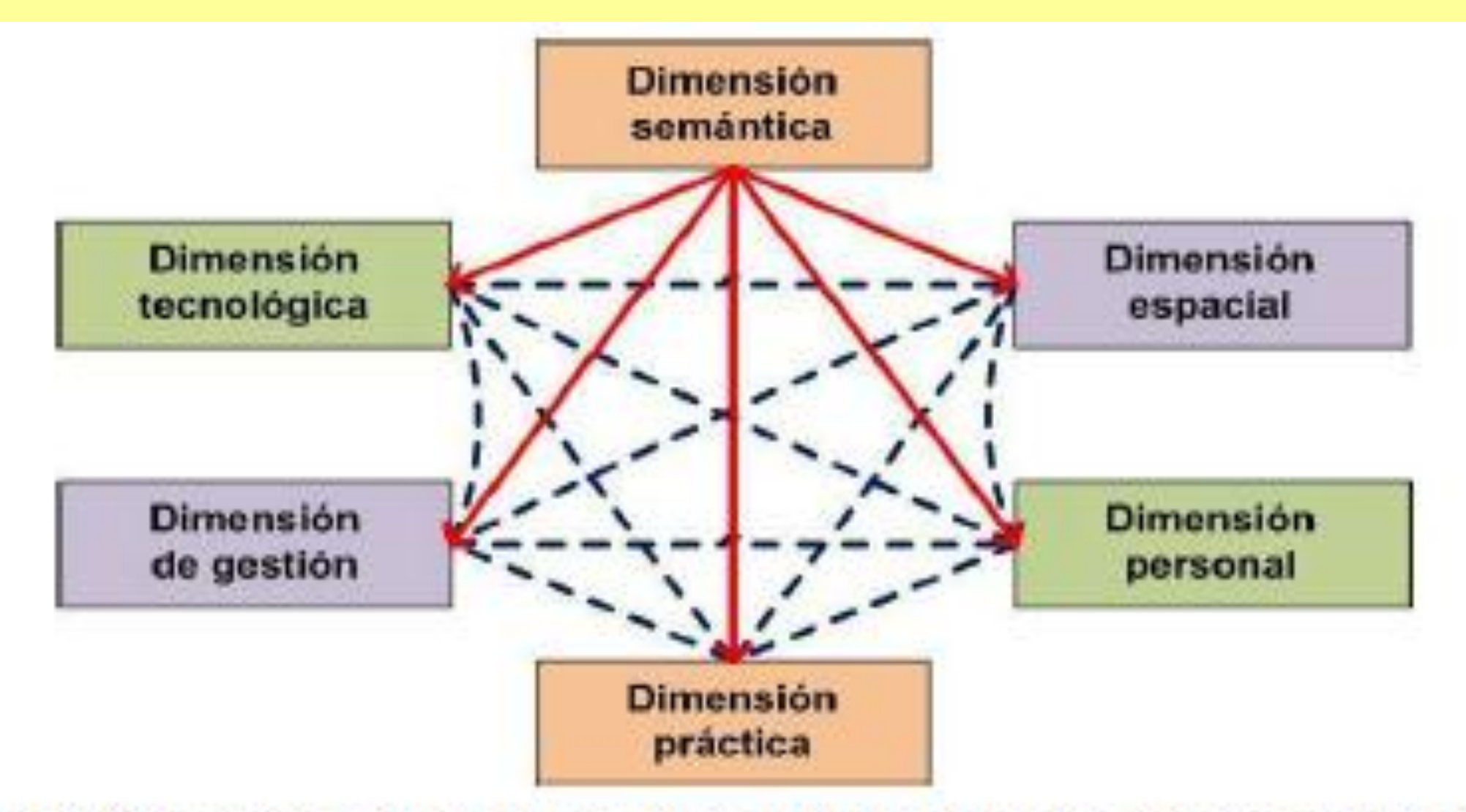

Figura 2. Dimensiones de un medio como contexto educativo sustentado en las TIC.

### Una tabla según el autor que podría ayudar en la concepción de un curso en EVEA

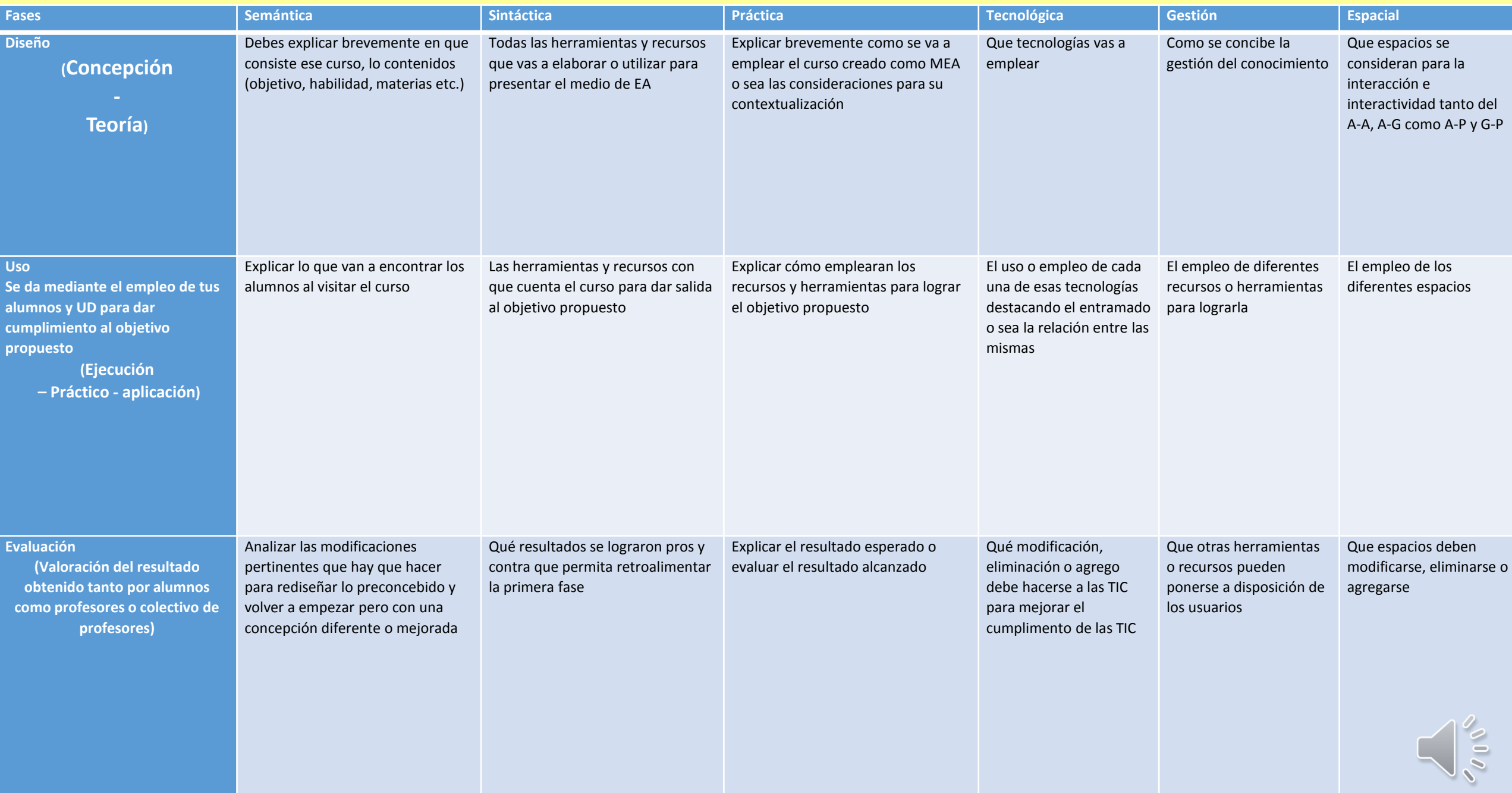

#### **Paso # 4:**

### Diseño del curso en MOODLE

Para esto el profesor o colectivo de profesores deberán revisar a falta de conocimientos todos los videos tutoriales que existen en nuestro FTP en la UIJ con vista a prepararse de forma elemental e interactuar con la plataforma MOODLE.

Se recomienda no hacerlo directamente en el aula virtual de la universidad sino todo lo contrario como cada departamento tienen en nuestra UIJ al menos una computadora, instalar en la misma por la persona autorizada el MOODLE portable y luego de tenerlo instalado y haberse familiarizado con el ambiente de MOODLE, montar su curso y que sea valorado por su colectivo docente para luego exportarlo en forma de un fichero MOODLE que será importado hacia el aula virtual en su correcto lugar por ejemplo.

Disciplina Química General Inorgánica y Analítica (QGIA) se imparte en primer año de la carrera de Ingeniero Agrónomo en el primer semestre para CD y CPE por tanto deberá estar en

- Facultad de Ciencias Técnicas/Dpto de Agronomía/CD/I Semestre y
- Facultad de Ciencias Técnicas/Dpto de Agronomía/CD/I Semestre

¿Por qué no una sola vez?

La respuesta a esta interrogante podría ser múltiple pero basta solo decir que los participantes son diferentes y por tanto las relaciones docentes al menos en este momento (Curso 2021) son nulas. Por lo que los foros, las salas de chat y video etc son independientes.

Quizás en un futuro sería lo ideal si se pudiera realizar de forma conjunta.

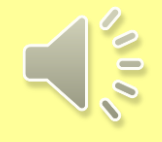

- Luego que se diseña, ejecuta y evalúa u curso en EVEA, lo que sigue eternamente puesto que nada obra humana es perfecta es retocarlo, modificarlo, reestructurarlo, actualizarlo etc. con vista a hacerlo cada más factible para cumplir los objetivos propuestos.
- Es realmente un proceso continuo que se enriquece con los criterios de profesores y alumnos al interactuar con el curso.
- Un curso en EVEA facilita al profesor tener un seguimiento de cada alumno en su interacción con el curso: qué día y a qué hora entró, que tiempo estuvo, sus evaluaciones (ha respondido en tiempo y forma todas las actividades planificadas), que participación tiene en los foros, cuáles son sus criterios, como avanza en el curso mediante la autogestión de sus conocimientos, cantidad y calidad de su participación en las salas de chat y video y muchas cosas más.

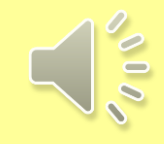

Esta presentación fue realizada con recursos propios del autor y otros documentos respaldados por licencia como sigue

Obra bajo licencia Creative Commons 4.0 "Reconocimiento - No Comercial - Compartir Igual": http://creativecommons.org/licenses/by-nc $sa/4.0/$ 

Se puede copiar, distribuir y comunicar públicamente la obra y hacer obras derivadas bajo las siguientes condiciones:

- Reconocimiento a los autores.
- No se permite el uso comercial.
- Se permiten obras derivadas siempre que mantengan la misma licencia que el original.

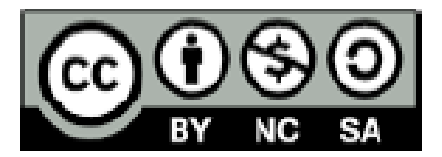

Autor: Dr.C. Febe Angel Ciudad Ricardo, P.T.

Universidad de las Ciencias Informáticas (UCI), La Habana, Cuba

Correo electrónico: fciudad@uci.cu

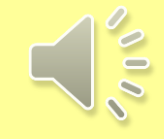